Муниципальное бюджетное общеобразовательное учреждение

«Краснощёковская средняя общеобразовательная школа № 1» Краснощёковского района Алтайского края

# **«Принято»**

**«Согласовано» «Утверждаю»** 

на заседании МО Протокол №1 \_

от 25.08.2023

Заместитель директора по УВР Директор МБОУ

«Краснощёковская СОШ №1»

\_\_\_\_\_\_\_\_\_\_\_\_\_\_\_\_\_ \_\_\_\_\_\_\_\_\_\_\_\_\_/М.П.Мозговая

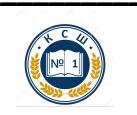

Подписан цифровой подписью: Мозговая Марина Павловна директор МБОУ Краснощёковская СОШ 1 Дата: 2023.09.27 11:39:11+07'00'

**Рабочая программа учебного курса «**С информатикой – на ты**»** 

**7 класса** 

(Приложение к основной образовательной программе основного общего образования) 2023-2024 учебный год

> Составитель: Савельев А.И. Учитель физики и информатики Верх - Камышенской СОШ

Краснощеково 2023 г

# Пояснительная записка

Рабочая программа даёт представление о целях, общей стратегии обучения, воспитания обучающихся средствами учебного курса; устанавливает обязательное и развития предметное содержание, предусматривает его структурирование по разделам и темам; даёт распределение учебных часов по тематическим разделам курса и последовательность их изучения с учётом межпредметных и внутрипредметных связей, логики учебного процесса, возрастных особенностей обучающихся.

Целяью курса является:

формирование и развитие компетенций обучающихся в области использования информационно-коммуникационных технологий, в том числе знаний, умений и навыков работы синформацией, программирования, коммуникации в современных цифровых средах в условиях обеспечения информационной безопасности личности обучающегося: Основные задачи курса - сформировать у обучающихся:

знания, умения и навыки грамотной постановки задач, возникающих в практической деятельности, для их решения с помощью информационных технологий;

умения и навыки эффективного использования основных типов прикладных программ (приложений) общего назначения и информационных систем для решения с их помощью практических задач; владение базовыми нормами информационной этики и права, основамиинформационной безопасности;

умение грамотно интерпретировать результаты решения практических задач с помощью информационных технологий, применять полученные результаты в практической деятельности.

Методы изучения курса:

- 1. Лекции, беседы с учащимися;
- 2. Компьютерный практикум.

# Содержание

# Раздел «Основы компьютерной графики»

# Тема 1. Среда графического редактора Paint

Что такое компьютерная графика. Основные возможности графического редактора Paint по созданию графических объектов. Панель Палитра. Панель Инструменты. Настройка инструментов рисования. Создание рисунков с помощью инструментов.

### Тема 2. Редактирование рисунков

Понятие фрагмента рисунка. Технология выделения и перемещения фрагмента рисунка. Сохранение рисунка на диске. Понятие файла. Открытие файла с рисунком.

### Тема 3. Точные построения графических объектов

Геометрические инструменты. Использование клавиши shift при построении прямых, квадратов, окружностей. Редактирование графического объекта по пикселям. Понятие пиктограммы.

# Тема 4. Преобразование рисунка

Отражения и повороты. Наклоны. Сжатия и растяжения рисунка.

# Тема 5. Конструирование из мозаики

Понятие типового элемента мозаики. Понятие конструирования. Меню готовых форм плоских и объемных. Конструирование с помощью меню готовых форм.

### Раздел «Текстовые редакторы»

# Тема 1. Общая характеристика текстового процессора

История обработки текстовых документов. Назначение текстового редактора. Назначение Основного меню. Команды Основного меню текстового редактора. Технология ввода текста.

# Тема 2. Текстовый редактор Блокнот

Набор и редактирование текста. Вставка, удаление и замена символов. Вставка и удаление пустых строк. Действие с фрагментом текста: выделение, копирование, удаление, перемещение.

# **Тема 3. Текстовый редактор WordPad**

Оформление абзаца и заголовка. Изменение размера и начертание шрифта. Метод выравнивания. Панель форматирования. Форматирование абзаца. Ввод и загрузка текста. Нумерованные и маркированные списки.

# **Тема 4. Текстовый редактор Microsoft Word**

Объекты текстового документа и их параметры. Способы выделения объектов текстового документа. Форматирование текста. Оформление текста в виде таблицы и печать документа. Включение в текстовый документ графических объектов.

# **Тема 5. Компьютерный практикум**

Выполнение практических работ по изученному материалу.

# **Раздел «Создание презентаций в среде РowerPoint»**

# **Тема 1. Назначение приложения РowerPoint**

Возможности и область использования приложения РowerPoint . Типовые объекты презентации. Группы инструментов среды РowerPoint. Запуск и настройка приложения РowerPoint. Назначение панелей инструментов.

# **Тема 2. Базовая технология создания презентаций**

Выделение этапов создания презентаций. Создание фона, создание текста, вставка рисунков в презентацию, создание анимации текста, настройка анимации рисунков, запуск и отладка презентации.

# **Тема 3. Создание презентаций**

Постановка задачи на конкретном примере. Выделение объектов. Создание слайдов согласно сценарию. Работа с сортировщиком слайдов.

# **Тема 4. Компьютерный практикум**

Выполнение практических работ по изученному материалу. Выполнение творческого итогового проекта.

## **Планируемые результаты**

*Личностные результаты* - это сформировавшаяся в образовательном процессе система ценностных отношений учащихся к себе, другим участникам образовательного процесса, самому образовательному процессу, объектам познания, результатам образовательной деятельности. Основными личностными результатами, формируемыми при изучении информатики в основной школе, являются:

наличие представлений об информации как важнейшем стратегическом ресурсе развития личности, государства, общества;

понимание роли информационных процессов в современном мире;

владение первичными навыками анализа и критичной оценки получаемой информации; ответственное отношение к информации с учетом правовых и этических аспектов ее распространения;

развитие чувства личной ответственности за качество окружающей информационной среды;

способность увязать учебное содержание с собственным жизненным опытом, понять значимость подготовки в области информатики и ИКТ в условиях развития информационного общества;

готовность к повышению своего образовательного уровня и продолжению обучения с использованием средств и методов информатики и ИКТ;

способность и готовность к общению и сотрудничеству со сверстниками и

взрослыми в процессе образовательной, общественно-полезной, учебно-

исследовательской, творческой деятельности;

способность и готовность к принятию ценностей здорового образа жизни за счет знания основных гигиенических, эргономических и технических условий безопасной эксплуатации средств ИКТ.

*Метапредметные результаты* - освоенные обучающимися на базе одного, нескольких или всех учебных предметов способы деятельности, применимые как в рамках

образовательного процесса, так и в других жизненных ситуациях. Основными метапредметными результатами, формируемыми при изучении информатики в основной школе, являются:

владение общепредметными понятиями «объект», «система», «модель», «алгоритм», «исполнитель» и др.;

владение информационно-логическими умениями: определять понятия, создавать обобщения, устанавливать аналогии, классифицировать, самостоятельно выбирать основания и критерии для классификации, устанавливать причинно-следственные связи, строить логическое рассужление, умозаключение (индуктивное, делуктивное и по аналогии) и делать выводы;

владение умениями самостоятельно планировать пути достижения целей; соотносить свои действия с планируемыми результатами, осуществлять контроль своей деятельности, определять способы действий в рамках предложенных условий, корректировать свои действия в соответствии с изменяющейся ситуацией; оценивать правильность выполнения учебной задачи;

владение основами самоконтроля, самооценки, принятия решений и осуществления осознанного выбора в учебной и познавательной деятельности;

владение основными универсальными умениями информационного характера: постановка и формулирование проблемы; поиск и выделение необходимой информации, применение методов информационного поиска; структурирование и визуализация информации; выбор наиболее эффективных способов решения задач в зависимости от конкретных условий; самостоятельное создание алгоритмов деятельности при решении проблем творческого и поискового характера;

владение информационным моделированием как основным методом приобретения знаний: умение преобразовывать объект из чувственной формы в пространственно графическую или знаково-символическую модель; умение строить разнообразные информационные структуры для описания объектов; умение «читать» таблицы, графики, диаграммы, схемы и т.д., самостоятельно перекодировать информацию из одной знаковой системы в другую; умение выбирать форму представления информации в зависимости от стоящей задачи, проверять адекватность модели объекту и цели моделирования;

ИКТ-компетентность - широкий спектр умений и навыков использования средств информационных и коммуникационных технологий для сбора, хранения, преобразования и передачи различных видов информации, навыки создания личного информационного пространства (обращение с устройствами ИКТ; фиксация изображений и звуков; создание письменных сообщений; создание графических объектов; создание музыкальных и звуковых сообщений; создание, восприятие и использование гипермедиасообщений; коммуникация и социальное взаимодействие: поиск и организация хранения информации; анализ информации).

Предметные результаты включают в себя: освоенные обучающимися в ходе изучения учебного предмета умения специфические для данной предметной области, виды деятельности по получению нового знания в рамках учебного предмета, его преобразованию и применению в учебных, учебно-проектных и социально-проектных ситуациях, формирование научного типа мышления, научных представлений о ключевых теориях, типах и видах отношений, владение научной терминологией, ключевыми понятиями, методами и приемами. В соответствии с федеральным государственным образовательным станлартом общего образования основные прелметные результаты изучения информатики в основной школе отражают:

формирование информационной  $\mathbf{M}$ алгоритмической КУЛЬТУРЫ: формирование представления о компьютере как универсальном устройстве обработки информации; развитие основных навыков и умений использования компьютерных устройств; формирование представления об основных изучаемых понятиях: информация, алгоритм, модель - и их свойствах;

развитие алгоритмического мышления, необходимого для профессиональной деятельности в современном обществе; развитие умений составить и записать алгоритм для конкретного исполнителя; формирование знаний об алгоритмических конструкциях, логических значениях и операциях; знакомство с одним из языков программирования и основными алгоритмическими структурами — линейной, условной и циклической;

формирование умений формализации и структурирования информации, умения выбирать способ представления данных в соответствии с поставленной задачей — таблицы, схемы, графики, диаграммы, с использованием соответствующих программных средств обработки данных;

формирование навыков и умений безопасного и целесообразного поведения при работе с компьютерными программами и в Интернете, умения соблюдать нормы информационной этики и права.

формирование алгоритмической культуры;

развитие алгоритмического мышления, необходимого для профессиональной деятельности в современном обществе; развитие умений составить и записать алгоритм для решения конкретной задачи; формирование умений формализации и структурирования информации, умения выбирать способ представления данных в соответствии с поставленной задачей, с использованием соответствующих программных средств обработки данных.

Тематическое планирование.

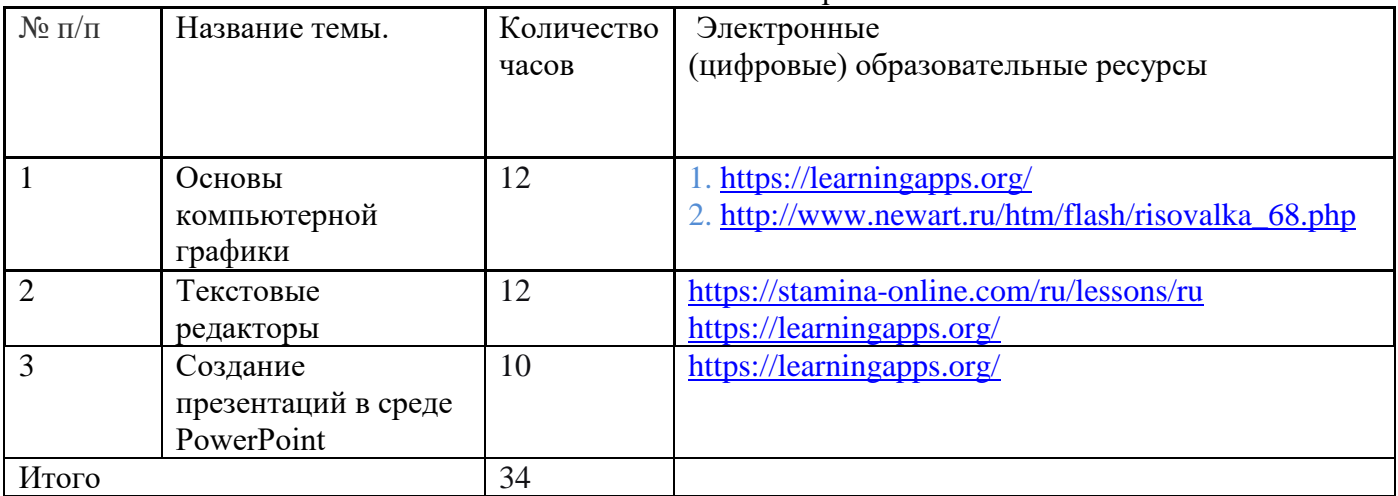

# **Поурочное планирование**

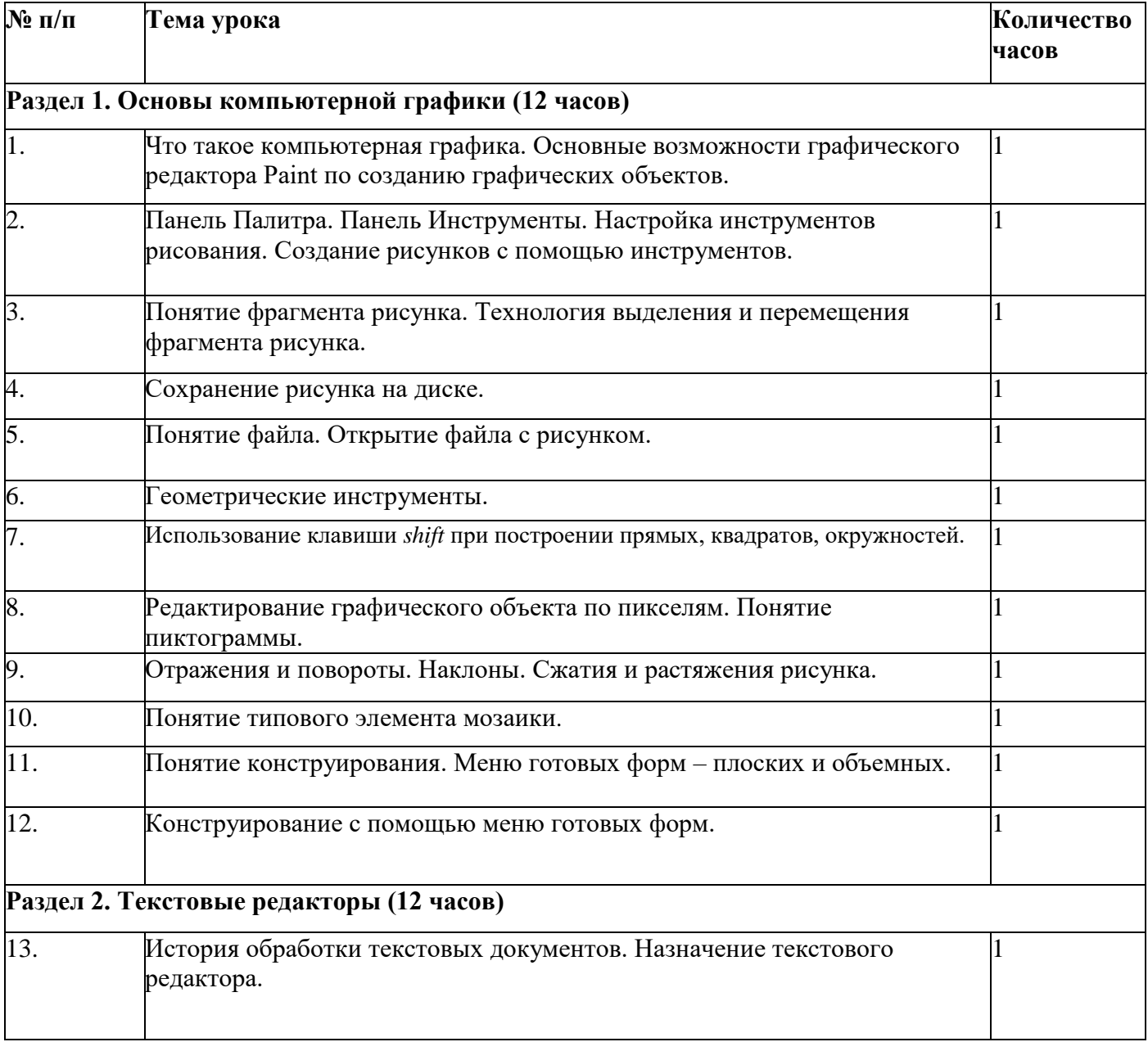

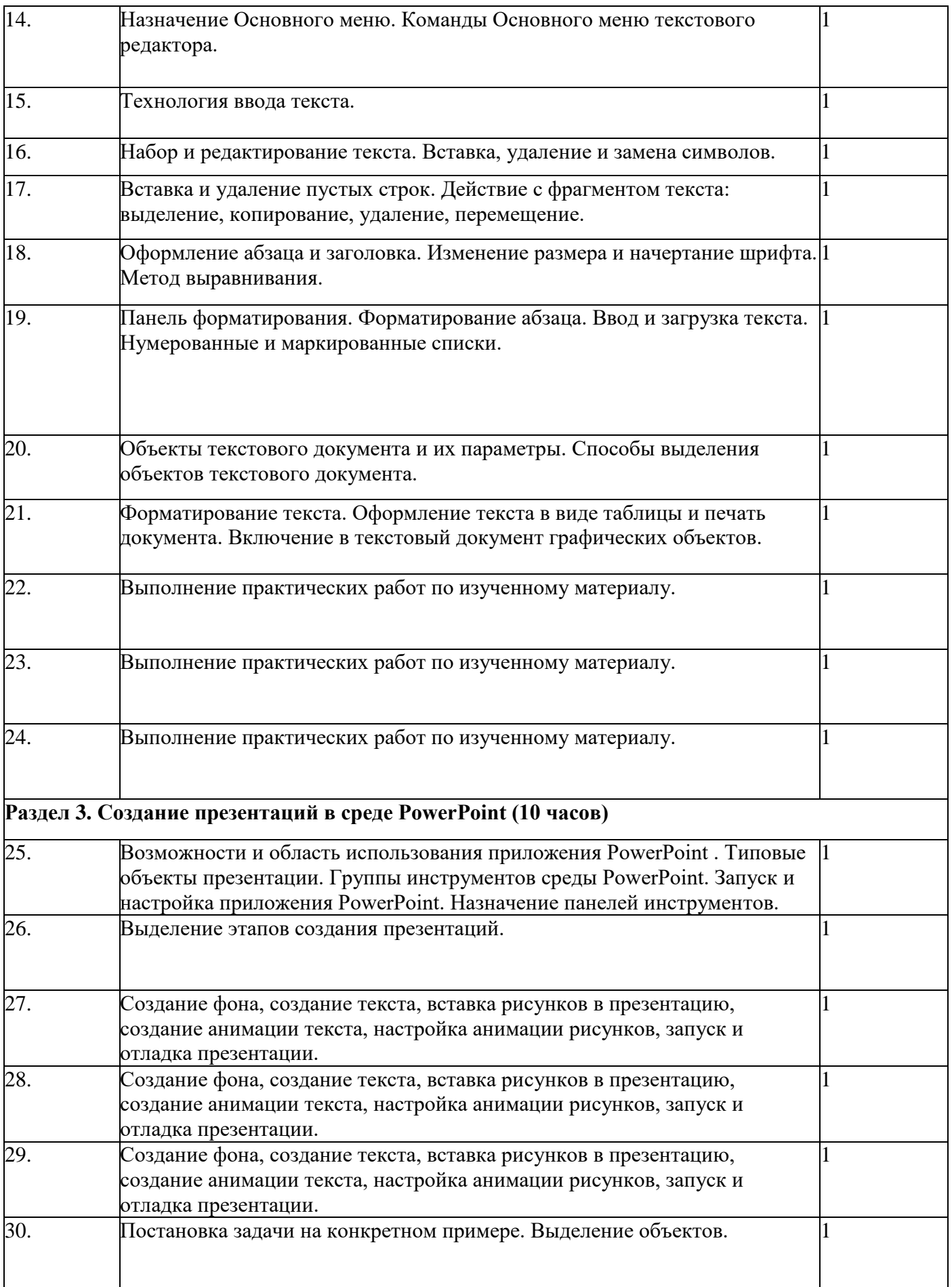

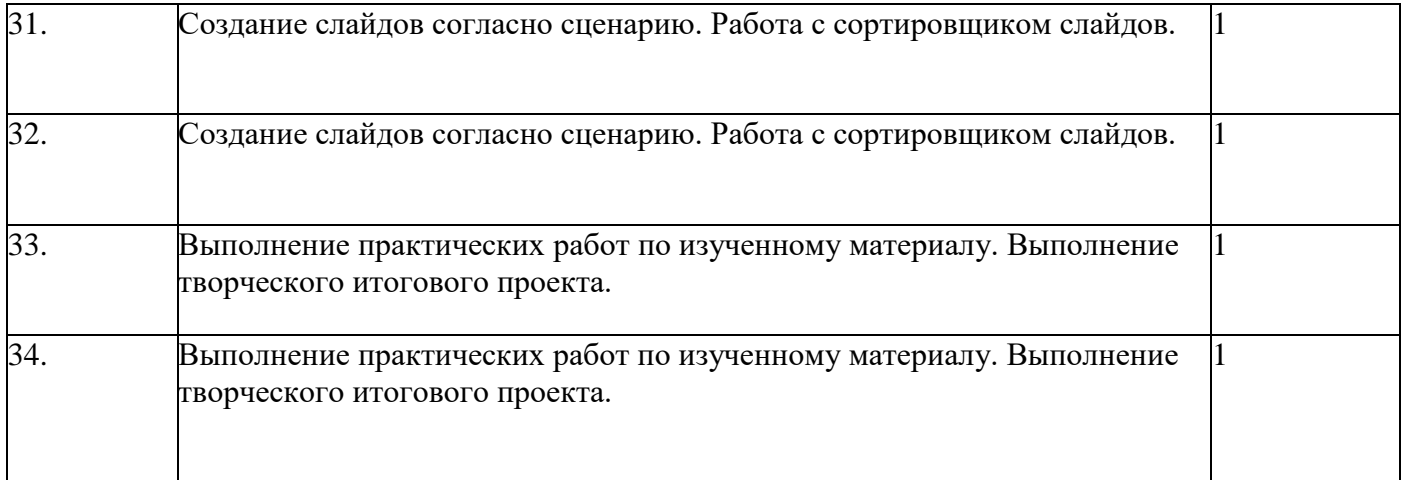

# **Лист изменений и дополнений**

## Предмет: «С информатикой – на ты» Ф.И.О. учителя: Савельев Артем Игоревич

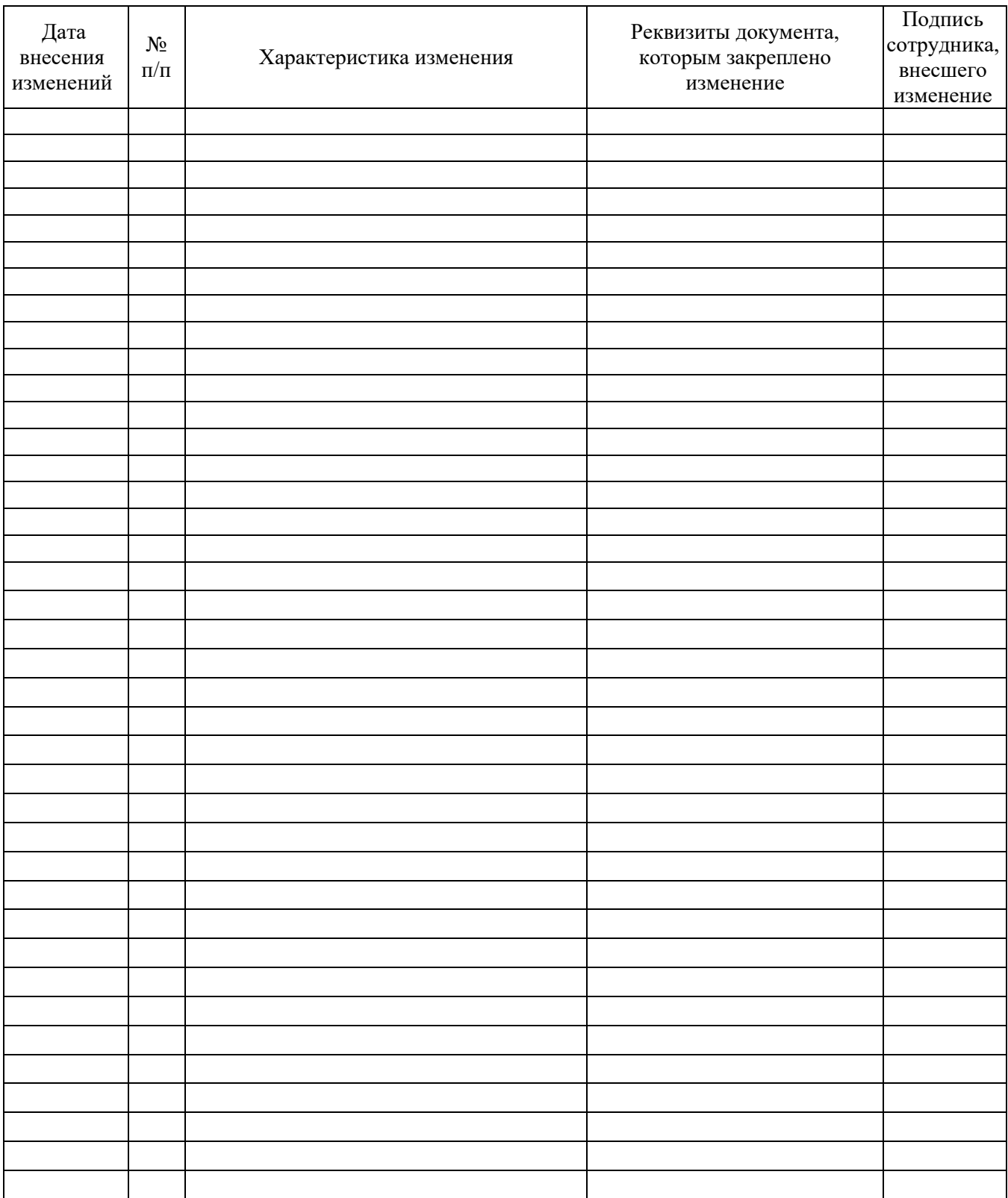